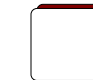

## PACE INSTITUTE OF TECHNOLOGY & SCIENCES:: ONGOLE (AUTONOMOUS) III B.TECH I SEMESTER END REGULAR EXAMINATIONS, JAN/FEB - 2022 OBJECT ORIENTED PROGRAMMING THROUGH JAVA (Common to EEE,ME,ECE Branches)

 $\mathbf{I}$ 

Time: 3 hours Max. Marks: 60

## Note: Question Paper consists of Two parts (Part-A and Part-B) PART-A Answer all the questions in Part-A (5X2=10M)

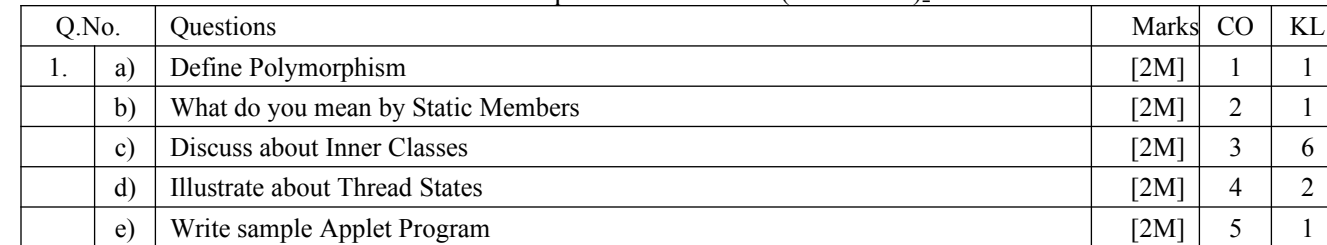

## **PART-B Answer One Question from each UNIT (5X10=50M)**

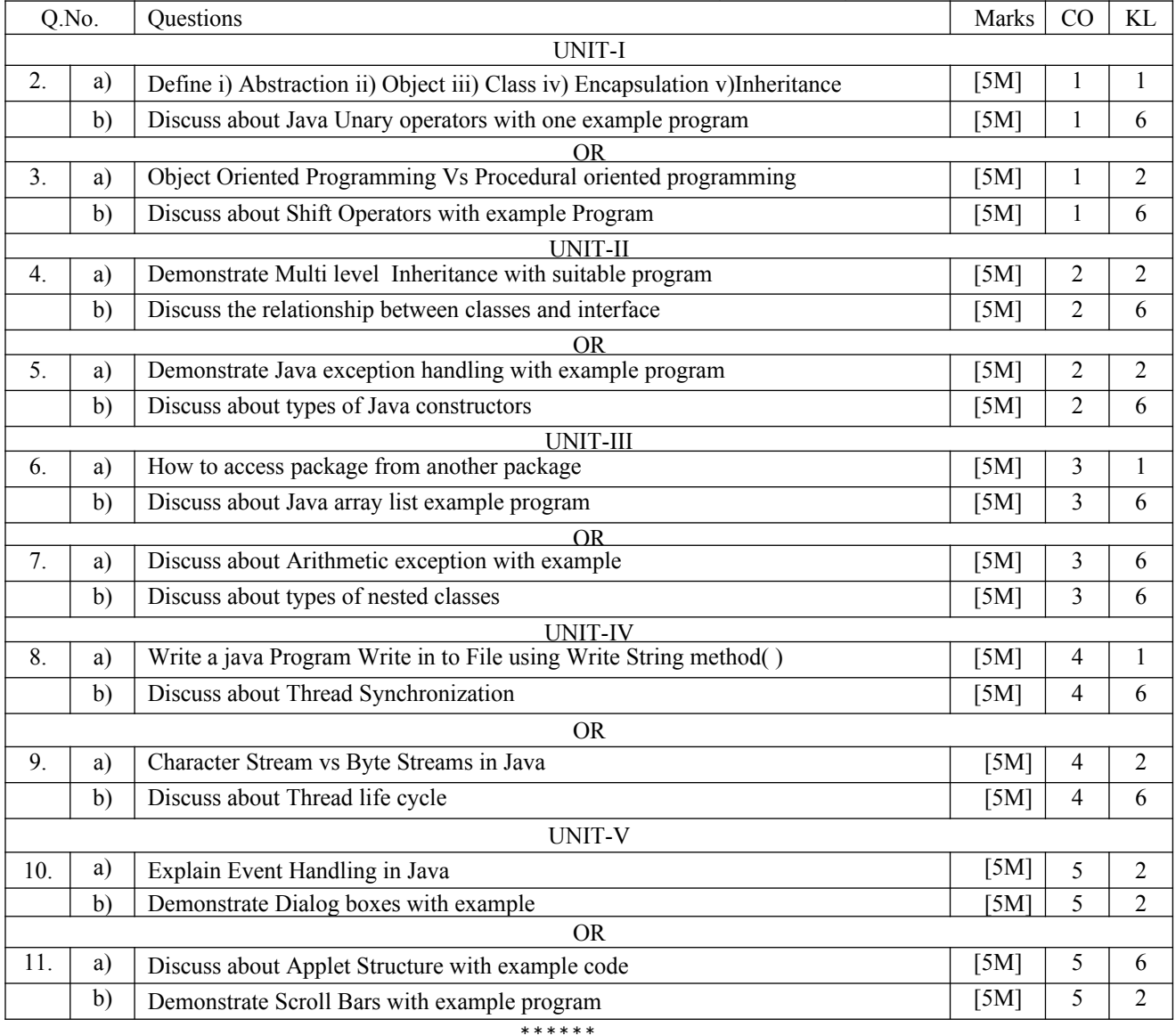